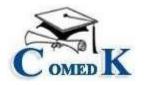

### **NOTIFICATION**

COMEDK invites applications seeking admission to UG Architecture course for the academic year 2021-22, in the member institutions of COMEDK, from eligible candidates. The candidates have to fill the online application with a payment of Rs. 2,000/- (Rupees Two Thousand only) as application fee. The list of Colleges who are accepting the counseling and allotment process of COMEDK during this year along with the indicative number of seats and the tuition fee for the same would be notified on COMEDK website separately. The candidates are required to refer to the COMEDK website (www.comedk.org) for all updates.

## GUIDELINES

Candidates are expected to go through the COMEDK UGET 2021 brochure and COMEDK Counselling Process, related notifications and understand the process before applying for Architecture counselling. COMEDK suggest all the candidates to visit the COMEDK website regularly for all updates and notifications.

# ELIGIBILITY FOR ARCHITECTURE COUNSELLING

Eligibility Criteria: As per the prevailing eligibility criteria of Council of Architecture, Candidates must have

- I. Passed the NATA (National Aptitude Test in Architecture) conducted by Council of Architecture (CoA). Minimum pass marks of NATA is 70 marks out of 200 marks
- II. must have passed 2nd PUC /12th Std / Equivalent Exam with Physics, Chemistry & Mathematics or passed in 10+3 Diploma with Mathematics as a compulsory subject.
  - Merit list for the purpose of seat selection process will be drawn up based on NATA score only
  - There will not be a separate test for admission to BArch

#### Note:

- Rank Card will be generated only for those candidates who become eligible for admission to Under Graduate Courses as per the regulations of COA /AICTE/ VTU and whose document verification is successful/approved.
- 2) In case of a 'Tie', the following tie breaker rules will be applied:
  - a) Higher % of marks in PU Board / 10+2 / Diploma as applicable.
  - b) Elder candidate to be ranked higher

## SCHEDULE

| Activity                                                                                       | Date                             |
|------------------------------------------------------------------------------------------------|----------------------------------|
| Start date for Registration for Architecture<br>counselling & document upload for verification | 23 Oct 2021                      |
| Last Date for receipt of Application and document upload.                                      | 31 Oct 2021                      |
| Rank Card for architecture counselling available<br>From                                       | 3rd week of Nov (Tentative date) |
| Choice filling for Round 1                                                                     | 3rd week of Nov (Tentative date) |

\*Candidates are required to check www.comedk.org for updates /changes, if any, in schedule

# Completing Online Application form for Counselling for Architecture

- Please fill the Counselling Application for Architecture Online
- The process involves registering and completing the counselling application for Architecture by paying Rs 2000/- (Rupees Two Thousand only) during the prescribed time as per counselling schedule for Architecture available on www.comedk.org. Convenience charges on transaction will be additional
- This fee is non-refundable under any circumstance including statutory reasons
- Documents uploaded in the application form will only be considered for document verification

## **Documents required for upload for Online Document Verification –**

## TYPE OF SEATS AVAILABLE ARE

- 1. GENERAL MERIT
- 2. HKR ( HYDERABAD KARNATAKA REGION)
- 3. TELUGU

### DOCUMENTS TO UPLOAD FOR GENERAL MERIT SEAT

- 1) Candidate Original ID proof: PAN/Passport/Voter Id/ Driving License/ Any other Government Id Proof
- 2) Date of Birth Proof of Candidate: (PAN/Passport/Voter Id/ Driving License/ Any other Government Id Proof/ 10<sup>th</sup> Marks Card/ Birth Certificate
- 3) Candidate Photo and Signature
- 4) Signature of Parents/ Guardian
- 5) **PUC/ 12th Std/ Diploma or equivalent Marks Card**

(In case you are a CBSE candidate upload scanned image of marks card from Digi locker showing QR code In Case you are I.S.C board candidate passed in 2021 upload marks card which shows UID Number and Index Number. In case you are I.S.C board candidates who has passed before 2021 upload Digi Locker marks card showing QR code.

- 6) NATA Entrance Exam Score Card
- 7) ADMIT CARD OR DIGILOCKER MARKS CARD (APPLICABLE ONLY IF YOU ARE A CBSE CANDIDATE) CBSE Candidates should upload Admit Card of 12th Grade Exam or Marks Card downloaded from Digi Locker showing QR Code

#### DOCUMENTS TO UPLOAD FOR HYDERABAD KARNATAKA REGION (HKR) SEAT

- 1) Candidate Original ID proof: PAN/Passport/Voter Id/ Driving License/ Any other Government Id Proof
- Date of Birth Proof of Candidate: (PAN/Passport/Voter Id/ Driving License/ Any other Government Id Proof/ 10<sup>th</sup> Marks Card/ Birth Certificate
- 3) Candidate Photo and Signature
- 4) Signature of Parents/ Guardian
- 5) PUC/ 12th Std/ Diploma or equivalent Marks Card

(In case you are a CBSE candidate upload scanned image of marks card from Digi locker showing QR code In Case you are I.S.C board candidate passed in 2021 upload marks card which shows UID Number and Index Number. In case you are I.S.C board candidates who has passed before 2021 upload Digi Locker marks card showing QR code.

- 6) NATA Entrance Exam Score Card
- **HKR Eligibility certificate** Should be in the name of Candidate issued by Asst. Commissioner in charge of Revenue Sub Division
- 8) ADMIT CARD OR DIGILOCKER MARKS CARD (APPLICABLE ONLY IF YOU ARE A CBSE CANDIDATE) CBSE Candidates should upload Admit Card of 12th Grade Exam or Marks Card downloaded from Digi Locker showing QR Code

#### DOCUMENTS TO UPLOAD FOR TELUGU SEAT

- 1) Candidate Original ID proof: PAN/Passport/Voter Id/ Driving License/ Any other Government Id Proof
- Date of Birth Proof of Candidate: (PAN/Passport/Voter Id/ Driving License/ Any other Government Id Proof/ 10<sup>th</sup> Marks Card/ Birth Certificate
- 3) Candidate Photo and Signature
- 4) Signature of Parents/ Guardian
- 5) PUC/ 12th Std/ Diploma or equivalent Marks Card

(In case you are a CBSE candidate upload scanned image of marks card from Digi locker showing QR code In Case you are I.S.C board candidate passed in 2021 upload marks card which shows UID Number and Index Number. In case you are I.S.C board candidates who has passed before 2021 upload Digi Locker marks card showing QR code.

- 6) NATA Entrance Exam Score Card
- 7) Karnataka Domicile Certificate: Issued by Revenue authority not below the rank of Tahsildar, in the name of the Candidate
- 8) Telugu Mother Tongue Certificate: Certificate mentioning your mother tongue is Telugu. Certificate should be in the name of candidate, issued by Principal of the school you studied
- Study Proof in Karnataka: Parents study proof in Karnataka for 7 years OR Candidate study proof in Karnataka for 7 years including 10th or 12th std in Karnataka
  Help note for Parents Study Proof: Karnataka candidates who have declared themselves as Linguistic

Minority, if the candidate has not studied for 7 years in Karnataka but has studied 11th and 12th in Karnataka Help note for Candidate's Study Proof: Karnataka candidates who have declared themselves as Linguistic Minority, if the candidate has studied for 7 years in Karnataka and has studied 10th/12th in Karnataka

10) ADMIT CARD OR DIGILOCKER MARKS CARD (APPLICABLE ONLY IF YOU ARE A CBSE CANDIDATE) CBSE Candidates should upload Admit Card of 12th Grade Exam or Marks Card downloaded from Digi Locker showing QR Code

#### NOTE:

- a. The size of the uploaded document file should not be more than 1MB
- b. Documents should be uploaded in JPG, JPEG, or PDF format only
- c. Only clearly scanned images/ documents will be accepted
- d. Photographs of documents taken from Mobile Phone will not be accepted

# CANDIDATES INTERESTED IN BOTH ENGINEERING AND ARCHITECTURE

- A candidate who selects an Engineering seat in the first round may also be allotted a seat in the first Round of Architecture. In the event of selecting and accepting an Architecture seat during the first round, the earlier selected Engineering seat automatically gets surrendered and added to the Second round of engineering seat matrix. Such a candidate will not be eligible to attend any further round of engineering counseling.
- A candidate who has not selected a seat in Engineering in the first round can attend the first round counseling of Architecture and select a seat. Further such a candidate is eligible to attend the second round of engineering counseling. In the event of selecting a seat in the second round of Engineering counseling, the earlier selected Architecture seat automatically gets surrendered and added to the Second round of Architecture seat matrix. However, such a candidate will not be eligible to attend any further round counseling of Architecture.

The process flow, procedure and all other terms and conditions as brought out in the Counselling Process Quick Guide for engineering courses are applicable for architecture courses also. Candidates have to refer to the said Counselling Process Quick Guide. Detailed counselling process document will be published shortly, which will have to be followed by all the candidates.

The candidates are required to visit the COMEDK website regularly for counselling status and all updates.

Sd/-Executive Secretary, COMEDK